## **Learning Outcomes of this Lecture**

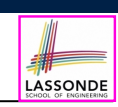

## **Recursion (Part 1)**

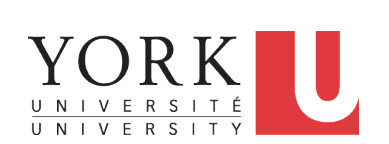

EECS2011 X: Fundamentals of Data Structures Winter 2023

CHEN-WEI WANG

This module is designed to help you:

- Quickly review the *recursion basics*.
- Know about the resources on *recursion basics*.

#### **3 of 11**

LASSONDE

## **Background Study: Basic Recursion**

- It is assumed that, in EECS2030, you learned about the basics of *recursion* in Java:
	- What makes a method recursive?
	- How to trace recursion using a *call stack*?
	- How to define and use *recursive helper methods* on arrays?
- If needed, review the above assumed basics from the relevant parts of EECS2030 (https://www.eecs.yorku.ca/˜jackie/ teaching/lectures/index.html#EECS2030\_F21):
	- $\circ$  Parts A C, Lecture 8, Week 12

#### **Tips**.

- Skim the **slides**: watch lecture videos if needing explanations.<br>○ Recursion lab from EECS2030-F22: **here** [Solution: **here**]
- Recursion lab from EECS2030-F22: **here**
- Ask questions related to the assumed basics of *recursion*!
- Assuming that you know the basics of *recursion*, we will:
	- Look at a basic example of *recursion on arrays* together.
- Have you complete an assignment on the more advanced recursion problems. **2 of 11**

### **Recursion: Principle**

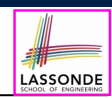

- *Recursion* is useful in expressing solutions to problems that can be *recursively* defined:
	- *Base* **Cases:** Small problem instances immediately solvable.
	- *Recursive* **Cases:**
		- Large problem instances *not immediately solvable*.
	- Solve by reusing *solution(s) to strictly smaller problem instances*.
- Similar idea learnt in high school: [ *mathematical induction* ]
- Recursion can be easily expressed programmatically in Java:

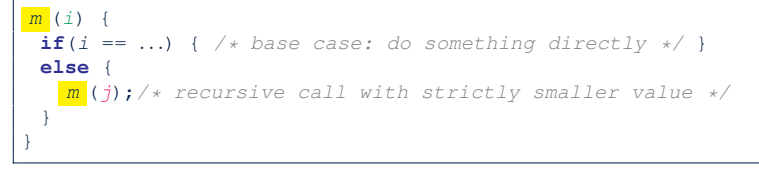

- In the body of a method *m*, there might be *a call or calls to m itself*.
- Each such self-call is said to be a *recursive call* .
- $\frac{1}{2}$  Inside the execution of *m*(*i*), a recursive call *m*(*j*) must be that *j* < *i*.

## **Tracing Method Calls via a Stack**

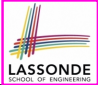

LASSONDE

- When a method is called, it is *activated* (and becomes *active*) and *pushed* onto the stack.
- When the body of a method makes a (helper) method call, that (helper) method is *activated* (and becomes *active*) and *pushed* onto the stack.
	- ⇒ The stack contains activation records of all *active* methods.
	- $\circ$  *Top* of stack denotes the current point of execution.
	- Remaining parts of stack are (temporarily) *suspended*.
- When entire body of a method is executed, stack is **popped**.
	- ⇒ The current point of execution is returned to the new *top* of stack (which was *suspended* and just became *active*).
- Execution terminates when the stack becomes *empty*
- **5 of 11**

# **Making Recursive Calls on an Array**

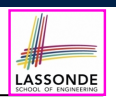

- Recursive calls denote solutions to *smaller* sub-problems.
- *Naively*, explicitly create a new, smaller array:

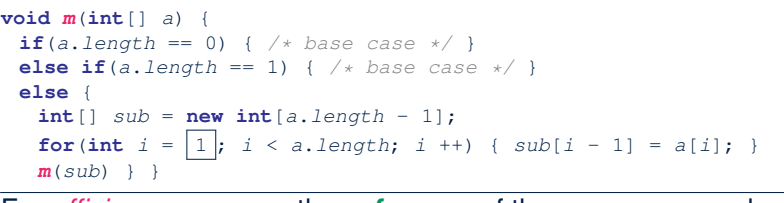

● For *efficiency*, we pass the *reference* of the same array and specify the *range of indices* to be considered:

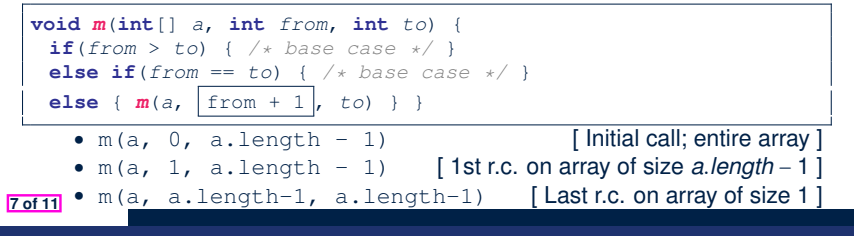

## **Tracing Method Calls via a Stack**

• Can you identify the pattern of a Fibonacci sequence?

*F* = 1*,* 1*,* 2*,* 3*,* 5*,* 8*,* 13*,* 21*,* 34*,* 55*,* 89*,...*

 $\bullet$  Here is the formal, *recursive* definition of calculating the  $n_{th}$ number in a Fibonacci sequence (denoted as *Fn*):

$$
F_n = \begin{cases} 1 & \text{if } n = 1 \\ 1 & \text{if } n = 2 \\ F_{n-1} + F_{n-2} & \text{if } n > 2 \end{cases}
$$

- Your tasks are then to review how to
	- *implement* the above mathematical, recursive function in Java
	- *trace*, via a stack, the recursive execution at runtime

by studying **this video** (≈ 20 minutes):

### **Recursion: All Positive (1)**

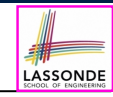

#### **Problem**: Determine if an array of integers are all positive.

*System*.*out*.*println*(*allPositive*({})); */\* true \*/ System*.*out*.*println*(*allPositive*({1, 2, 3, 4, 5})); */\* true \*/ System*.*out*.*println*(*allPositive*({1, 2, -3, 4, 5})); */\* false \*/*

**Base Case:** Empty array → Return *true* immediately.

The base case is *true* ∵ we can *not* find a counter-example

(i.e., a number *not* positive) from an empty array.

**Recursive Case: Non-Empty array →** 

- 1st element positive, **and**
- *the rest of the array is all positive* .

**Exercise:** Write a method boolean somePostive(int[] a) which *recursively* returns *true* if there is some positive number in a, and *false* if there are no positive numbers in a. **Hint:** What to return in the base case of an empty array? [*false*]

- <sup>∵</sup> No witness (i.e., a positive number) from an empty array **8 of 11**
- 

## **Recursion: All Positive (2)**

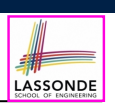

LASSONDE

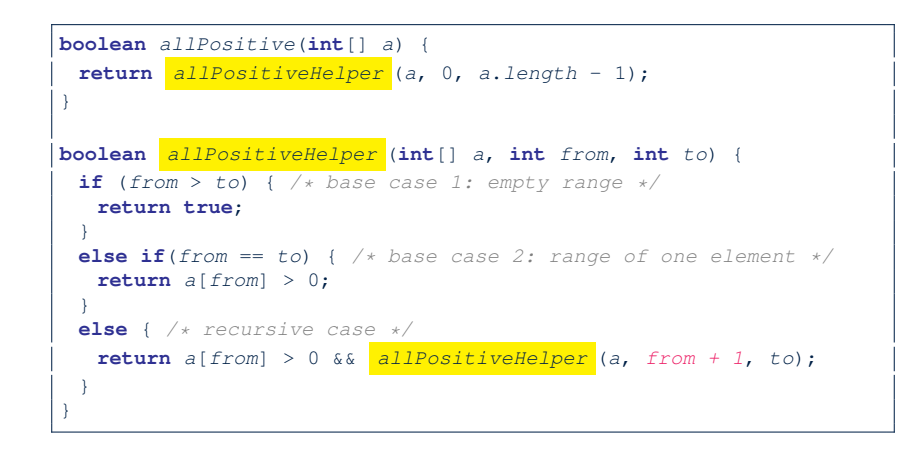

### **Index (1)**

**Background Study: Basic Recursion**

LASSONDE

**Learning Outcomes of this Lecture**

**Recursion: Principle**

**Tracing Method Calls via a Stack**

**Tracing Method Calls via a Stack**

**Making Recursive Calls on an Array**

**Recursion: All Positive (1)**

**Recursion: All Positive (2)**

**Recursion: Is an Array Sorted? (1)**

#### **9 of 11**

**11 of 11**

**Recursion: Is an Array Sorted? (1)**

**Problem**: Determine if an array of integers are sorted in a non-descending order.

```
System.out.println(isSorted({})); true
System.out.println(isSorted({1, 2, 2, 3, 4})); true
System.out.println(isSorted({1, 2, 2, 1, 3})); false
```
**Base Case:** Empty array → Return *true* immediately. The base case is *true* ∵ we can *not* find a counter-example (i.e., a pair of adjacent numbers that are *not* sorted in a non-descending order) from an empty array. **Recursive Case: Non-Empty array →** 

- 1st and 2nd elements are sorted in a non-descending order, **and**
- *the rest of the array*, starting from the 2nd element, *are sorted in a non-descending order* .